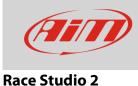

# Configuring a generic fuel level sensor with RS2

#### Question:

How can I configure a generic fuel level sensor with RS2?

#### Answer:

Once the sensor and the additional pull up resistor connected, you need to find the correspondence between tension read by AiM device and fuel level in the tank and ensure that your AiM device reads this correspondence.

Proceed adding fuel step by step (eg. 3 litres at a time); at the same time go Online with Race Studio 2 to read the tension (mV) detected by AiM device in real time. Take note of mill volts and corresponding litres poured in the tank to complete sensor characterization.

Once all needed info collected, use Race Studio 2 **custom sensor** menu, to fill in collected values and make the software compute the sensor curve. The new sensor is now available to be set on an analog input.

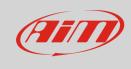

### **Race Studio 2**

Proceed as follows:

- run the software and press "Custom Sensor"
- select type of measure, measure unit, enable the rows you need and fill in collected values (1)
- press "Compute curve" (2), fill in sensor name and press "save sensor" (3)
- press "Exit" (**4**)

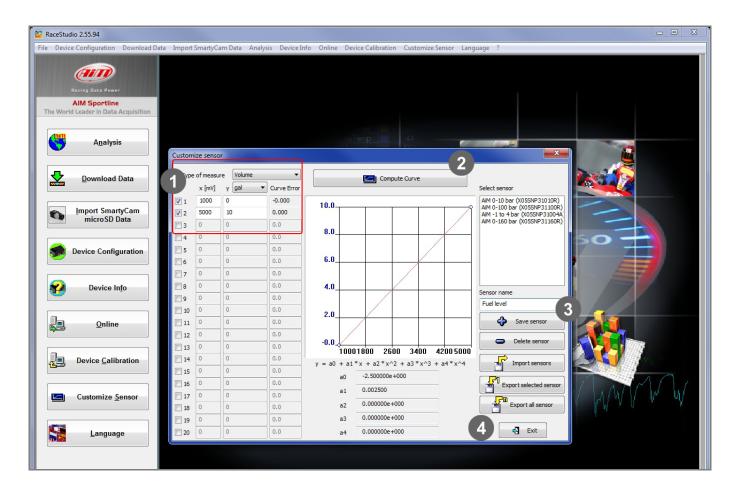

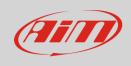

## Race Studio 2

To load the sensor in AiM device configuration:

- press "Device configuration" on the software left keyboard, select your device and the configuration where to load the sensor
- enable "Channels" layer (1)
- select the channel where to set the sensor on and select it from the drop down menu in "Sensor type" column (2)
- transmit the configuration to the device pressing "Transmit" (3)

| Device Configuration Download Da                  | a Import SmartyCa                                           |                   | Jevice Info Online            | Device Calibration  | Customize Sensor | Langu                                                                      | age :                                                          |                                                   |                    |          |              |                |
|---------------------------------------------------|-------------------------------------------------------------|-------------------|-------------------------------|---------------------|------------------|----------------------------------------------------------------------------|----------------------------------------------------------------|---------------------------------------------------|--------------------|----------|--------------|----------------|
| Racing Data Power                                 |                                                             | r 3               | Receive                       | CAN-Net info        | Net info         |                                                                            | SmartyCam Functions setting Set acqui                          |                                                   | ition system time  |          |              |                |
|                                                   | Current configuration                                       |                   |                               |                     |                  |                                                                            |                                                                |                                                   |                    |          | J            |                |
| AIM Sportline<br>World Leader in Data Acquisition | Installation name Data logger type                          |                   | Ecu Lap Timer                 |                     | Vehicle name     | Avai                                                                       | lable time Time with                                           |                                                   | GPS Total frequenc |          | Master fi    | requer         |
|                                                   | DEFAULT                                                     | EV04 - 5 channels | PORSCHE - CAYM                | Optical             | DEFAULT          |                                                                            | .56 (h.m.s)                                                    | 3.44.08 (h.m                                      |                    |          | 461 (Hz)     |                |
| A <u>n</u> alysis                                 | Select configuratio.                                        | 1<br>             | nfiguration Display           | CAN-Expansions conf | gurator          |                                                                            |                                                                |                                                   |                    | ·        |              |                |
|                                                   | Speed1                                                      |                   | Speed2                        |                     |                  |                                                                            |                                                                |                                                   |                    |          |              |                |
| Download Data                                     | Wheel circumference (mm) 1666 Wheel circumference (mm) 1666 |                   |                               |                     |                  |                                                                            |                                                                |                                                   |                    |          |              |                |
|                                                   | Pulses per wheel r                                          | evolution 1       | Pulses per wheel reve         | olution 1           |                  |                                                                            |                                                                |                                                   |                    |          |              |                |
| Import SmartyCam<br>microSD Data                  | Channel identif                                             | Enabled/disabled  | d/disabled Channel name       |                     |                  | Sampling freque Sensor type                                                |                                                                |                                                   |                    |          | unit         | Lov            |
|                                                   | RPM                                                         | Disabled          | Engine                        |                     | 10 Hz            | •                                                                          | Engine revolution speed                                        |                                                   |                    | rpm      |              | 0              |
|                                                   | SPD_1                                                       | Enabled           | Speed1                        | 10 Hz               | •                | Speed                                                                      | d I                                                            |                                                   |                    |          | <b>-</b> 0.0 |                |
| Device Configuration                              | SPD_2                                                       | Enabled           | Speed2                        | 10 Hz               | •                | Speed                                                                      |                                                                |                                                   | ⊥ km/h .1          |          | <b>1</b> 0.0 |                |
|                                                   | CH_1                                                        | Enabled           | Channel_1                     | 10 Hz               | •                | Thermocouple                                                               |                                                                |                                                   |                    | -        | - 0          |                |
|                                                   | CH_2                                                        | Enabled           | Channel_2                     |                     | 10 Hz            | •                                                                          | Generic linear 0-5 V                                           |                                                   |                    | ▼ V.1    | <u>_</u>     | <u>- 1 0.0</u> |
| Device In <u>f</u> o                              | CH_3                                                        | Enabled           | Channel_3                     |                     | 10 Hz            | •                                                                          | Air temp. ( FR2000 )                                           |                                                   |                    | _ deg .1 | -            | <b>1</b> 0.0   |
|                                                   | CH_4                                                        | Enabled           | Channel_4                     |                     | 10 Hz            | -                                                                          | Oil press. ( REI                                               | Oil press. ( RENAULT )<br>Air press. ( RENAULT )  |                    |          | -            | - 0.0          |
|                                                   | CH_5                                                        | Disabled          | Channel_5                     |                     | 10 Hz            | •                                                                          |                                                                | r press. ( RENAULT )<br>ater temp. AIM ( FR2000 ) |                    |          | 1            | - 0.0          |
| <u>O</u> nline                                    | CALC_GEAR                                                   | Disabled          | Calculated_Gear               | 10 Hz               |                  | Pressure sensor                                                            |                                                                |                                                   | #                  |          | 0            |                |
|                                                   | ACC_1                                                       | Enabled           | Acc_Laterale                  |                     | 10 Hz            | •                                                                          | MSI 0-2000 PSI sensor<br>AVIORACE_SP35_Pressure sensor         |                                                   |                    | g .01    |              | -3.0           |
|                                                   | ACC_2                                                       | Enabled           | Acc_Longitudinale             |                     | 10 Hz            | •                                                                          | AEM 30 PSI Press sensor                                        |                                                   | g .01              |          | -3.0         |                |
| Device <u>Calibration</u>                         | ACC_3                                                       | Enabled           | Acc_Verticale                 | 10 Hz               | -                | AEM 30 PSI INHg/PSI Press sensor<br>Kavlico 50 PSI Press sensor            |                                                                |                                                   | g .01              |          | -3.0         |                |
|                                                   | LOG_TMP                                                     | Enabled           | Datalogger_Temp               | 10 Hz               | •                | GM 3 Bar Map sensor                                                        |                                                                |                                                   | °C                 |          | - 0          |                |
|                                                   | BATT                                                        | Enabled           | Battery                       | 1 Hz                | •                | KA 0-150 PSI Press sensor<br>AEM 30 1000 PSI Press sensor                  |                                                                |                                                   | V .1               |          | 5.0          |                |
|                                                   | ECU_1                                                       | Enabled           | ECU_RPM                       | 10 Hz               | -                | Delphi IAT #25036751 Temp sensor                                           |                                                                |                                                   | rpm                |          | 0            |                |
| Customize <u>S</u> ensor                          | ECU 2                                                       | Enabled           | ECU TPS                       | 10 Hz               | •                | Texsense INFKL 800 C IR Temp sensor                                        |                                                                |                                                   | % .1               |          | 0.0          |                |
|                                                   | ECU 3                                                       | Enabled           | ECU ECT                       | 10 Hz               | -                | Texsense INFKL 200 C IR Temp sensor<br>Texsense INFKL 150 C IR Temp sensor |                                                                |                                                   | - °C               |          | - 0          |                |
|                                                   | ECU 4                                                       | Enabled           | ECU_OIL_T                     |                     | 10 Hz            | •                                                                          | PRS-831 0-50 PSI MAP a                                         |                                                   | ute                | °C       |              | - 0            |
| Language                                          | ECU 5                                                       | Enabled           | ECU_OIL_P                     | 10 Hz               | •                | PRS-832 0-15<br>PRS-834 0-50                                               | 120                                                            |                                                   | bar .1             |          | -10          |                |
|                                                   | ECU 6                                                       | Enabled           | ECU AIRBOX P                  |                     | 10 Hz            | PRS-837 0-150 PSI                                                          |                                                                | PSI                                               |                    | mbar     |              | - 0            |
|                                                   | ECU 7                                                       | Enabled           | ECU INT AIR T                 |                     | 10 Hz            | PRS-838 0-30<br>PRS-839 0-20                                               |                                                                | PSI                                               |                    | ≡ °C     |              | - 0            |
|                                                   | ECU_8                                                       | Enabled           | ECU_ACC_LAT                   |                     | 10 Hz            | -                                                                          | AiM 0-10 bar (X05SNP31010R)                                    |                                                   | m/s^2              |          | 50           |                |
|                                                   | ECU 9                                                       | Enabled           | ECU_ACC_LONG                  |                     | 10 Hz            | •                                                                          | AiM 0-100 bar (X05SNP31100R)<br>AiM -1 to 4 bar (X05SNP31004A) |                                                   |                    | 2 12     |              | -50            |
|                                                   | ECU 10                                                      | Enabled Enabled   | ECU_YAW_RATE                  |                     | 10 Hz            |                                                                            |                                                                | AllVI -1 (0 4 bal (X03514F31004A)                 |                    |          |              | -10            |
|                                                   | ECU 11                                                      | Enabled           | ECU_YAW_RATE<br>ECU_STEER_ANG |                     | 10 Hz            |                                                                            | uel level                                                      |                                                   | → deg .1           |          | -10<br>-18   |                |
| aim-sportline.com                                 | ECU 12                                                      | Enabled           | ECU_STEER_ANG                 |                     | 10 Hz            |                                                                            |                                                                |                                                   | 63                 | * peg .1 |              | 니 -18<br>네 0.0 |
| © 2007 AIM SBL                                    | ECU_12<br>ECU_13                                            | Enabled           | ECU_SPEED_FL                  |                     | 10 Hz            |                                                                            | Speed sensor                                                   |                                                   |                    | km/h .1  |              | - 0.0          |